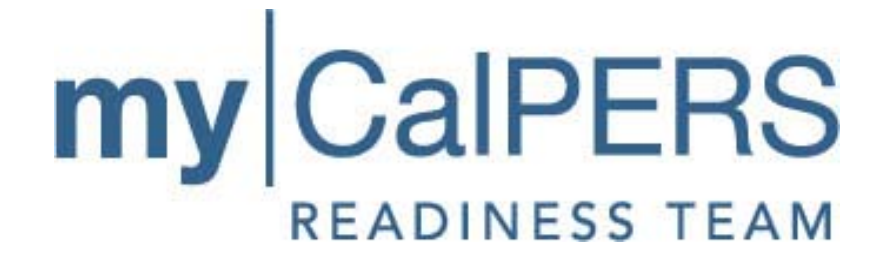

**PERT DIRECT AUTHORIZATION VENDOR'S GUIDE TO THE TECHNICAL TOOLKIT**

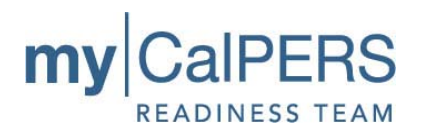

# **Version History**

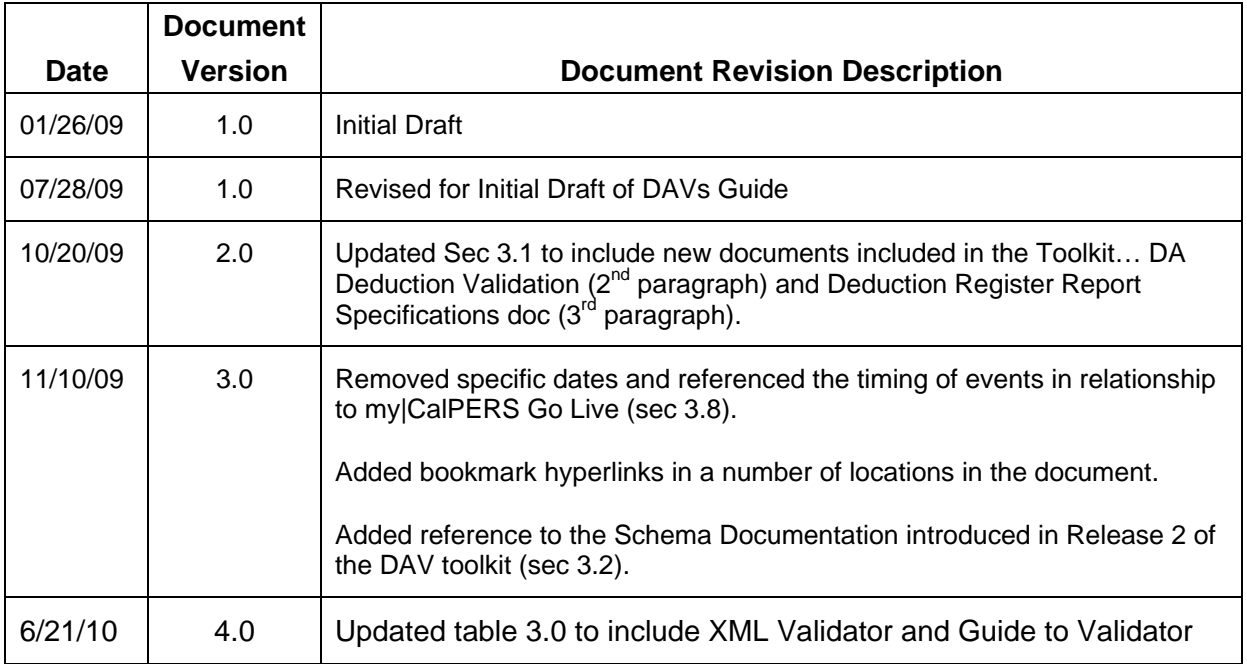

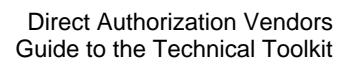

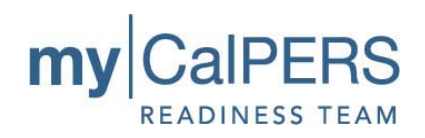

### **TABLE OF CONTENTS**

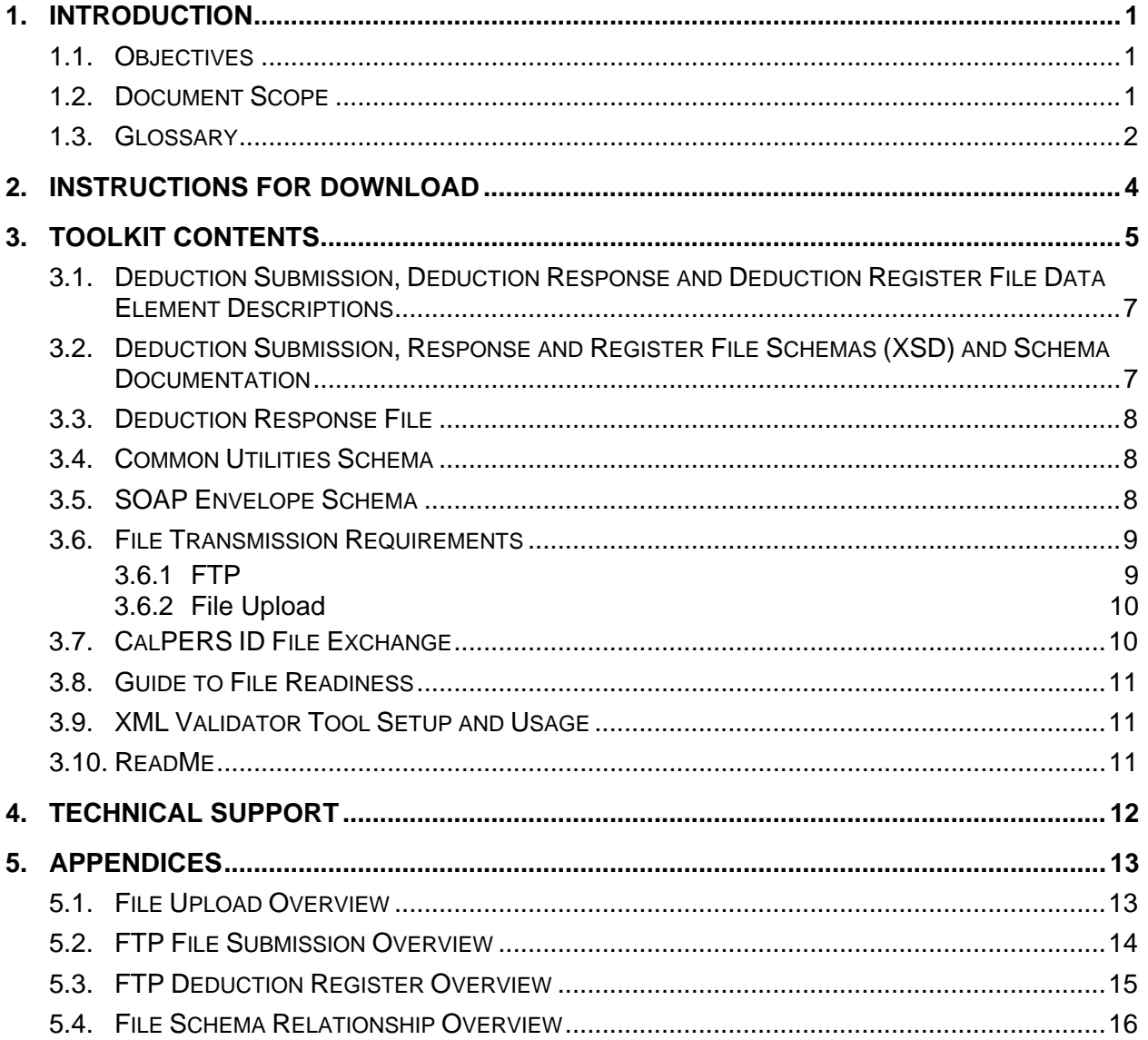

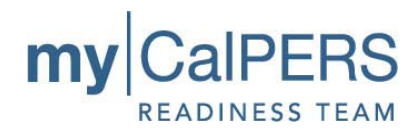

## <span id="page-3-0"></span>**1. INTRODUCTION**

The Technical Toolkit is intended to provide Direct Authorization Vendors (DAVs) who are developing a solution to utilize File Upload or File Transfer Protocol (FTP) for deductions via my|CalPERS.

#### <span id="page-3-1"></span>**1.1. Objectives**

The objectives of this Technical Toolkit are:

- Identify the elements included in the toolkit
- Explain the purpose of the elements included in the toolkit
- Define the relationships between the elements of the toolkit
- Provide developers with the specifications for the data elements and file formats
- Offer references to Uniform Resource Locators (URLs) for Microsoft and other sites where XML, XSD and related information can be found

### <span id="page-3-2"></span>**1.2. Document Scope**

The Technical Toolkit covers the following scope:

- Instructions on how to download and extract the contents of the Technical Toolkit
- Documentation on the data elements included in the Deduction Submission file (to CalPERS)
- Documentation on the data elements included in the Deduction Response file (from CalPERS) for FTP reporters
- Documentation on the data elements included in the Deduction Register file (from CalPERS)
- Schema definitions (XSD) for the Deduction Submission, Deduction Response, Deduction Register, SOAP envelope and Common Utilities
- Schema documentation for the Deduction Submission, Deduction Response, Deduction Register
- Sample xml files for the Deduction Submission, Deduction Response and Deduction Register files
- Information on Technical Support

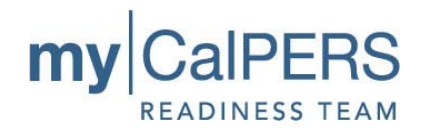

#### <span id="page-4-0"></span>**1.3. Glossary**

**Data Element Descriptions**– A table identifying the list of data elements included in a particular reporting file submitted by a Direct Authorization Vendor. The Data Element Description provides the name of the data element, whether it is required, conditional or optional to be included in the file, the level of the hierarchy within the file where the data element fits, the type of data and any valid values or particular format that needs to be used when reporting the data. **IMPORTANT**: The Data Element Definition documents DO NOT describe the file structure. Please refer to the appropriate XSDs (XML Schema Definition), contained in the Technical Toolkit, for file structure specifications.

**Encryption**- Cryptographic transformation of data (called "plaintext") into a form (called "ciphertext") that conceals the data's original meaning to prevent it from being known or used. If the transformation is reversible, the corresponding reversal process is called "decryption", which is a transformation that restores encrypted data to its original state.

**Extensible Markup Language (XML)**- XML is a simple, very flexible, text format derived from SGML (ISO 8879). Originally designed to meet the challenges of large-scale electronic publishing, XML is also playing an increasingly important role in the exchange of a wide variety of data on the Web and elsewhere.

**File Transfer Protocol (FTP)** - A TCP/IP protocol specifying the transfer of text or binary files across the network.

**HyperText Transfer Protocol (HTTP)** - The protocol in the Internet Protocol (IP) family used to transport hypertext documents across an internet.

**HyperText Transfer Protocol / Secure (HTTPS)** - When used in the first part of a URL (the part that precedes the colon and specifies an access scheme or protocol), this term specifies the use of HTTP enhanced by a **security** mechanism, which is usually SSL.

**Public Key** – The publicly-disclosed component of a pair of cryptographic keys used for asymmetric cryptography

**Response File** – The file returned to business partners that indicates the success or failure of the transactions submitted to CalPERS via File Transfer Protocol (FTP)

**Sample XML** – An example of XML for a particular file demonstrating the XML content and format of the file.

**Secure File Transfer Protocol (SFTP)** – A communications protocol used to transfer files without compromise of data. Secure FTP provides extra security by encrypting the files before transmission. It encrypts both the commands and the data, preventing passwords and sensitive information from being transmitted in clear text over the network.

**Simple Object Access Protocol (SOAP)-** The formal set of conventions governing the format and processing rules of a SOAP message. These conventions include the interactions among SOAP nodes generating and accepting SOAP messages for the purpose of exchanging information along a SOAP message path.

**Validation File** – A file specific to a given transaction set describing the error codes and error messages that are generated for each data element validation performed.

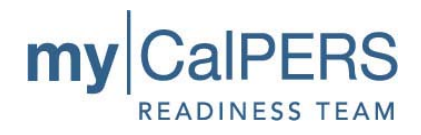

**Web Service-** A software system designed to support interoperable machine-to-machine interaction over a network.

**XML Schema** - A schema is a way to describe and validate data in an XML environment. A schema is a model for describing the structure of information. XML Schema (XSD) is a recommendation of the W3C.

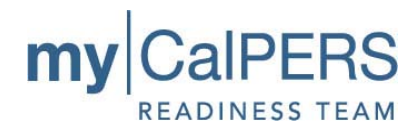

### <span id="page-6-0"></span>**2. INSTRUCTIONS FOR DOWNLOAD**

The **DAV's Technical Toolkit** is available in the Business Partner area of CalPERS On-Line. Clicking on the link embedded in "DAV's Technical Toolkit" above will take you directly to the page where you can download the Toolkit.

The Technical Toolkit consists of several documents necessary for building XML files for submitting deductions to CalPERS for processing. For ease of downloading and to preserve the format of the schema files during download, the contents of the Technical Toolkit are contained in a Zip file.

Instructions for downloading the Zip file are on the page where the Zip file resides. The WinZip program is required to extract the contents from the file. WinZip is a file compression utility that allows several files to be compressed and contained within a single file. WinZip can be obtained online at [WinZip's Web Page](http://www.winzip.com/index.htm).

Once the documents have been downloaded and extracted, the technical team responsible for building the XML files, to be submitted to CalPERS, will use them to define, build and validate the XML.

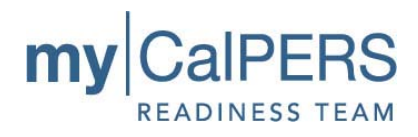

## <span id="page-7-0"></span>**3. TOOLKIT CONTENTS**

The following table outlines the content of the Technical Toolkit and identifies which files included in the toolkit are relevant to Direct Authorization Vendors based on their contracting relationship with CalPERS.

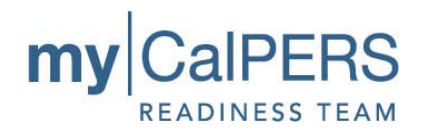

| <b>Technical Toolkit Contents for Direct Authorization Vendors</b> |                            |
|--------------------------------------------------------------------|----------------------------|
| <b>File Name</b>                                                   | <b>Notes</b>               |
| <b>Data Element Definitions and Schema Docs</b>                    |                            |
| DADeductionRequest.pdf                                             |                            |
| DADeductionsResponse.pdf                                           |                            |
| DeductionRegister.pdf                                              |                            |
| DA Deduction Validation.pdf                                        |                            |
| <b>Sample XML &amp; CSV</b>                                        |                            |
| Sample DADeductionRequest.xml                                      | Not available at this time |
| Sample DA Deduction Register Report.csv                            | Not available at this time |
| <b>XML Schemas</b>                                                 |                            |
| DADeductionRequestV1.xsd                                           |                            |
| DADeductionResponseV1.xsd                                          |                            |
| DeductionRegisterForVendorsV1.xsd                                  |                            |
| CommonUtilitiesV1.xsd                                              |                            |
| SoapEnvelope.xsd                                                   |                            |
| <b>Utilities</b>                                                   |                            |
| <b>XML Validator Tool</b>                                          |                            |
| <b>Documentation</b>                                               |                            |
| Schema documentation for DADeductionRequest.pdf                    |                            |
| Schema documentation for DADeductionResponse.pdf                   |                            |
| Schema documentation for<br>DeductionRegisterForVendorsV1.pdf      |                            |
| Guide to my CalPERS File Readiness for DAV's.pdf                   |                            |
| XML Validator Tool Setup and Usage                                 |                            |
| CalPERS ID File Exchange                                           |                            |
| Encryption Decryption External User Requirements.pdf               |                            |
| Overview of Documents.pdf                                          |                            |
| DAV README - Technical Toolkit.txt                                 |                            |

**Table 3.0** 

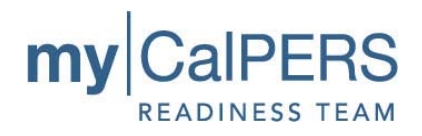

#### <span id="page-9-0"></span>**3.1. Deduction Submission, Deduction Response and Deduction Register File Data Element Descriptions**

The Data Element Description artifacts are documents that define the data element field names, descriptions, type, R/O/C (Required/Optional/Conditional) and length. Each element in each file is numbered for reference and elements that are logically related are grouped together, under a group heading. These documents do not represent the order or relationship of data elements within these files.

FTP reporters will receive a response file from CalPERS indicating the success or failure of each submitted transaction. The formats for these files detail the data elements included, the requirements for inclusion and the element definitions. A DA Deduction Validation document is included in the Toolkit to provide details of data validations, error and error codes.

The Deduction Register is available via FTP and will be in XML format. It may also be accessed online and saved on your desktop as a comma separated values (.csv) file. There is a Deduction Register report document which provides the specifications of the report.

Each Data Element Description artifact begins with an introduction. The introduction describes the purpose of the document, provides definitions of the data contained within and also included are Web sites where further information can be found on XML, SOAP and related technologies.

The Data Element column provides the formal name of the element. The Description column defines the element, provides an explanation of its use and notes under what conditions the data element is required where appropriate.

The column R/C/O indicates if the element is Required, Conditional or Optional. The data type, field values and max length provide the format rules for the element.

The Data Type column indicates the type of data that is permitted in the data element.

The Field Values column lists the valid field values or format allowed in the data element.

The Length column lists the maximum number of characters that the data element can contain.

#### <span id="page-9-1"></span>**3.2. Deduction Submission, Response and Register File Schemas (XSD) and Schema Documentation**

For FTP and File Upload, the DeductionRequest.xml file will require conformance to the schema which defines the structure of the file. The File Cross Reference to Schema table (Table 3.4) describes the relationship between the files provided, their schemas and the definition of each file/schema combination. Schema documentation is also provided for the Deduction Request, Deduction Response and Deduction Register schemas (xsd files) included in the DAV Technical Toolkit.

After processing a file submitted to CalPERS via FTP, CalPERS will generate a response file. The response files CalPERS sends to Direct Authorization Vendors will be in XML format. The schema for that XML format is included so that the DAVs can build a process to retrieve and process the response file.

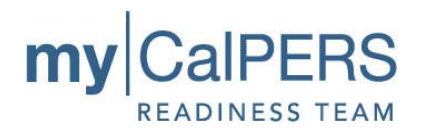

There is also schema documentation for each XML file, which provides details of the format and structure and includes a graphical overview of the XML included in the documentation section of the Toolkit shown in Table 3.0.

The schema file names and the files they correspond with are shown in [Table 3.1](#page-11-2) below. There is also a graphical overview of the XML files and the schema relationships shown in [Appendix](#page-18-0)  [5.4.](#page-18-0)

#### <span id="page-10-0"></span>**3.3. Deduction Response File**

The Deduction Response file is a validation file associated with the deduction submission file and provides information about errors that might be generated during processing of the records in the submission file. For each element, the validation document will provide a description of the validation being performed on the data element, the error code, error severity and error message that is generated when that validation on the individual data element fails.

#### <span id="page-10-1"></span>**3.4. Common Utilities Schema**

The Common Utilities Schema is common across all files transmitted inbound and outbound using FTP or File Upload. This schema file defines all the common types that are found across all the XML files and their respective Schemas. This schema defines the rules that indicate what kind of data can be contained in a common data element, the data model relationship of the common data elements and the format that the data needs to comply with.

#### <span id="page-10-2"></span>**3.5. SOAP Envelope Schema**

The SOAP Envelope schema is common across all files transmitted inbound and outbound using FTP or File Upload. This Schema files describes the attributes of the XML files. Table 3.1 below indicates the relationship between the schema documents and the reporting file XML.

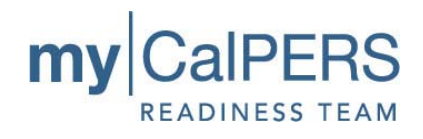

<span id="page-11-2"></span>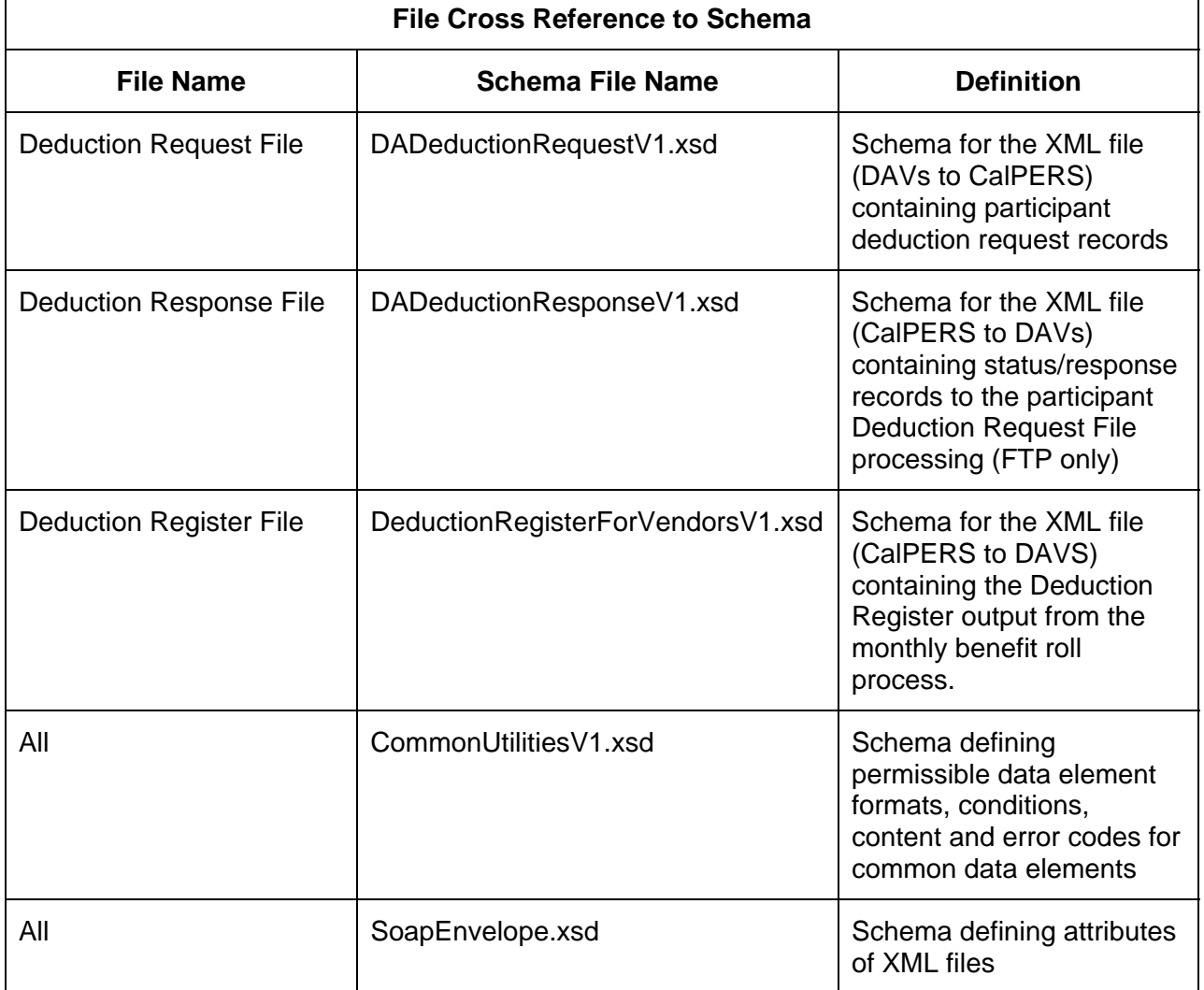

#### **Table 3.1**

#### <span id="page-11-0"></span>**3.6. File Transmission Requirements**

For Direct Authorization Vendors submitting deductions to CalPERS using XML files, we have included a document, *Encryption/Decryption Requirements*, detailing the file transmission requirements with respect to encrypting/decrypting files submitted/retrieved using FTP, a description of the schema files (XSD) and how they relate to the structure of the files transmitted.

#### <span id="page-11-1"></span>**3.6.1 FTP**

The files transmitted to my|CalPERS contain sensitive information and when using FTP, these files must be encrypted. The encrypted file is transmitted using sFTP.

Response files delivered as acknowledgements of FTP file processing will be in XML format and encrypted.

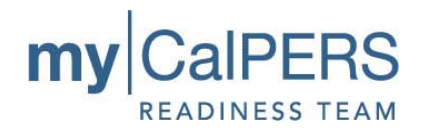

Each Direct Authorization Vendor will have a logon and password into a specific directory structure for placing their inbound files and retrieving their outbound files.

Direct Authorization Vendors will use CalPERS public key to encrypt their files and will use their own private key to "sign" the file. Once CalPERS receives the file, we will use the Direct Authorization Vendors Public Key to verify the signature and use CalPERS private key to decrypt the file.

Once testing of the file transmission process begins, CalPERS will assign technical resources to validate the test files submitted and provide guidance to Direct Authorization Vendors for troubleshooting.

Direct Authorization Vendors will need to have completed training so that they are familiar with the test system and steps to log on, review data, and use the staging area to correct errors and submit records for reprocessing within the my|CalPERS system and by submitting a new or adjustment file.

A flow of the FTP transmission process is shown in [Appendix 5.2](#page-16-0).

#### <span id="page-12-0"></span>**3.6.2 File Upload**

my|CalPERS is accessed via secure HTTP (HTTPS), so file encryption is not required when submitting files using File Upload.

Direct Authorization Vendors will complete training so that they are familiar with the test system and steps to log on, upload a file, review data, and use the staging area to correct errors and submit records for reprocessing.

Once testing of the file upload process begins, CalPERS will assign technical resources to validate the test files submitted and provide guidance to Direct Authorization Vendors for troubleshooting.

A process flow of the File Upload process is shown in [Appendix 5.1](#page-15-1).

#### <span id="page-12-1"></span>**3.7. CalPERS ID File Exchange**

Test CalPERS IDs will be provided to Direct Authorization Vendors to utilize in testing the XML file interface and for training purposes. The production CalPERS IDs will be provided prior to launch so the Direct Authorization Vendors have time to update their systems in time for interim deduction reporting.

A unique CalPERS ID will be created for each sponsor, carrier and third party administrator to identify the organization. Each retiree and survivor will have a unique Participant ID. The program that each retiree receives benefits from will have an identifying code. These unique CalPERS IDs and retiree program codes will be provided in an encrypted CD mailed to each deduction processor and sponsor as appropriate.

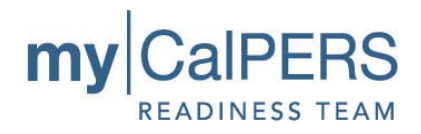

#### <span id="page-13-0"></span>**3.8. Guide to File Readiness**

The Guide to File Readiness is a document that is provided as an aid to development of your XML files. It provides a technical overview of the schemas, data requirements and the testing process that will be used to submit test XML files to CalPERS during File Readiness Testing.

#### <span id="page-13-1"></span>**3.9. XML Validator Tool Setup and Usage**

This guide is to be used as an aid to installing and using the XML Validator Tool. Please be sure to read this document carefully before attempting to install or run this tool.

#### <span id="page-13-2"></span>**3.10. ReadMe**

This is a simple overview how to use the toolkit and the most pertinent documents in the toolkit.

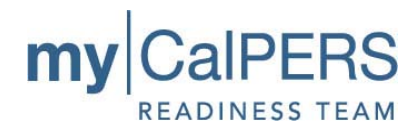

# <span id="page-14-0"></span>**4. TECHNICAL SUPPORT**

CalPERS will provide test environments so that Direct Authorization Vendors can validate their file structure, conformance to the schema definitions and validate that data contained in the file meets the business rules requirements of the new system.

During the testing process, CalPERS will have technical support available to assist with testing issues and facilitating the test process. More information on the testing schedule and how to get support during testing will become available before the test phase actually starts.

There are many resources available online to help developers with understanding XML and XML development tools, schemas and related topics. A list of Web pages developers may find useful is available in the document *Tools Available on the Internet* on the [DAV Technical](https://www.calpers.ca.gov/index.jsp?bc=/business/mycalpers-readiness/direct-authorization-vendors/tech-resources/home.xml)  [Resources](https://www.calpers.ca.gov/index.jsp?bc=/business/mycalpers-readiness/direct-authorization-vendors/tech-resources/home.xml) page in the Business Partner area of CalPERS On-Line.

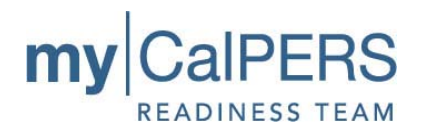

# <span id="page-15-0"></span>**5. APPENDICES**

### **5.1. File Upload Overview**

<span id="page-15-1"></span>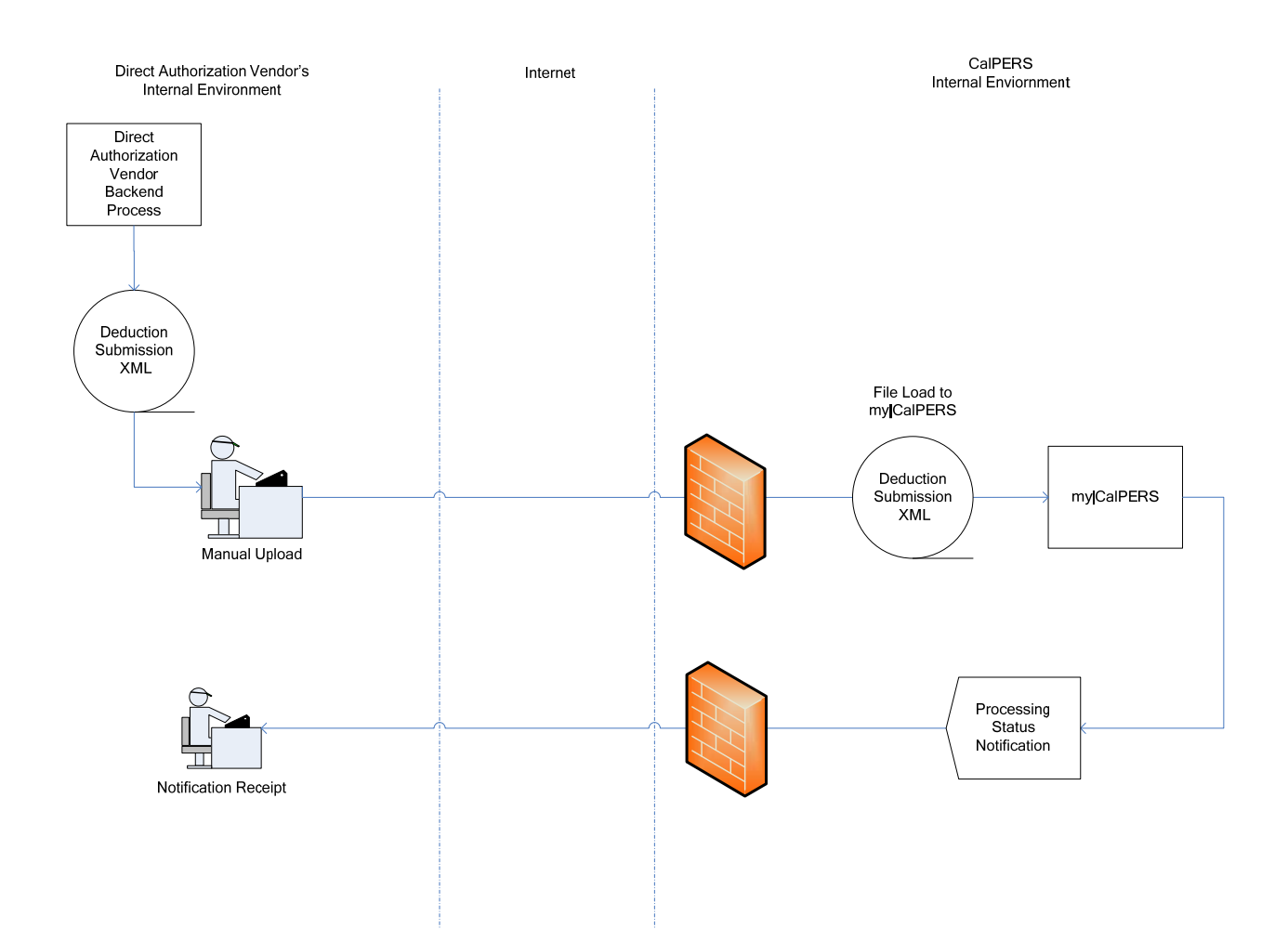

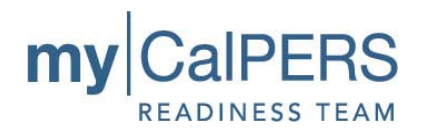

### **5.2. FTP File Submission Overview**

<span id="page-16-0"></span>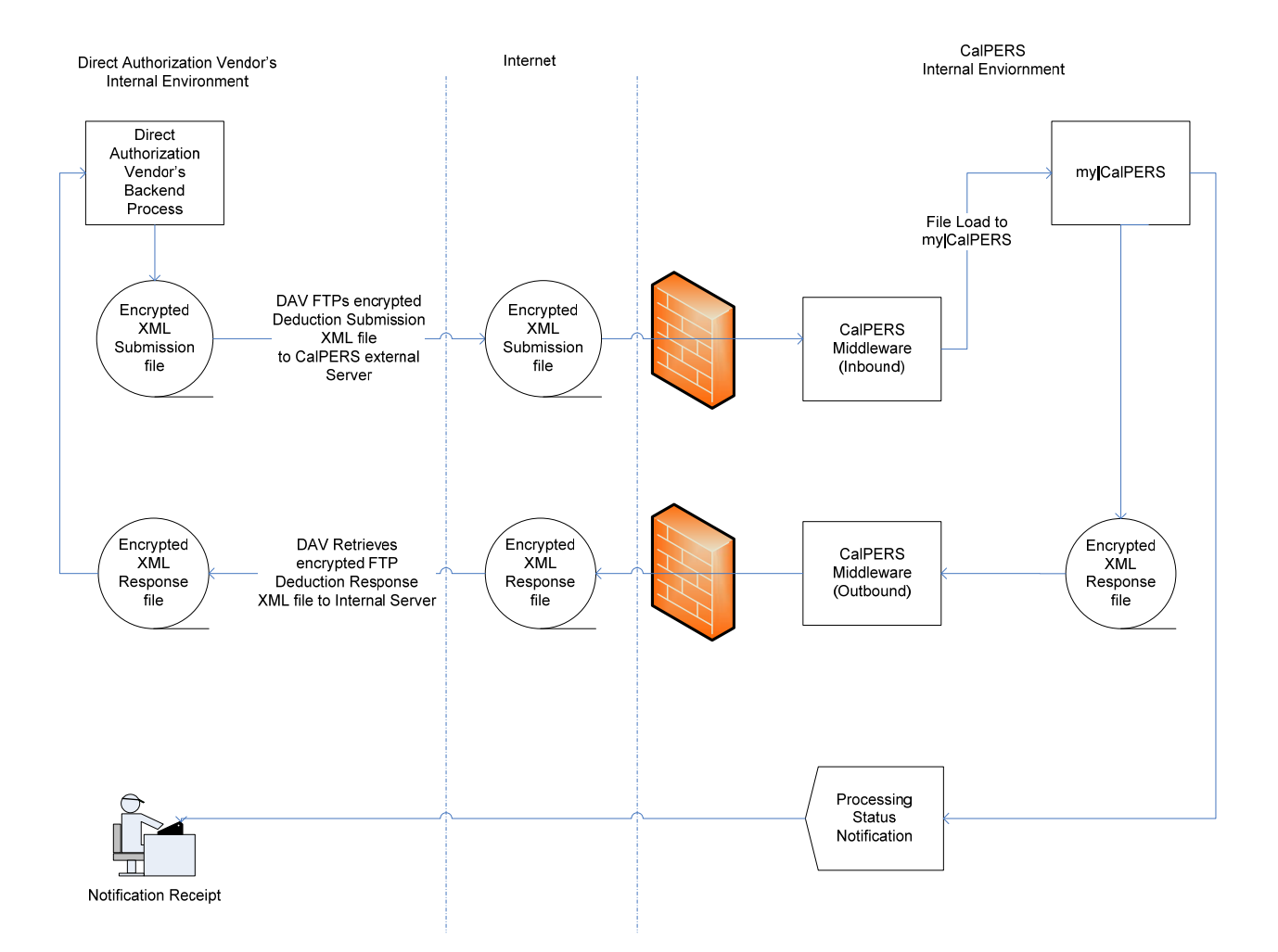

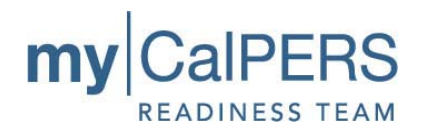

### **5.3. FTP Deduction Register Overview**

<span id="page-17-0"></span>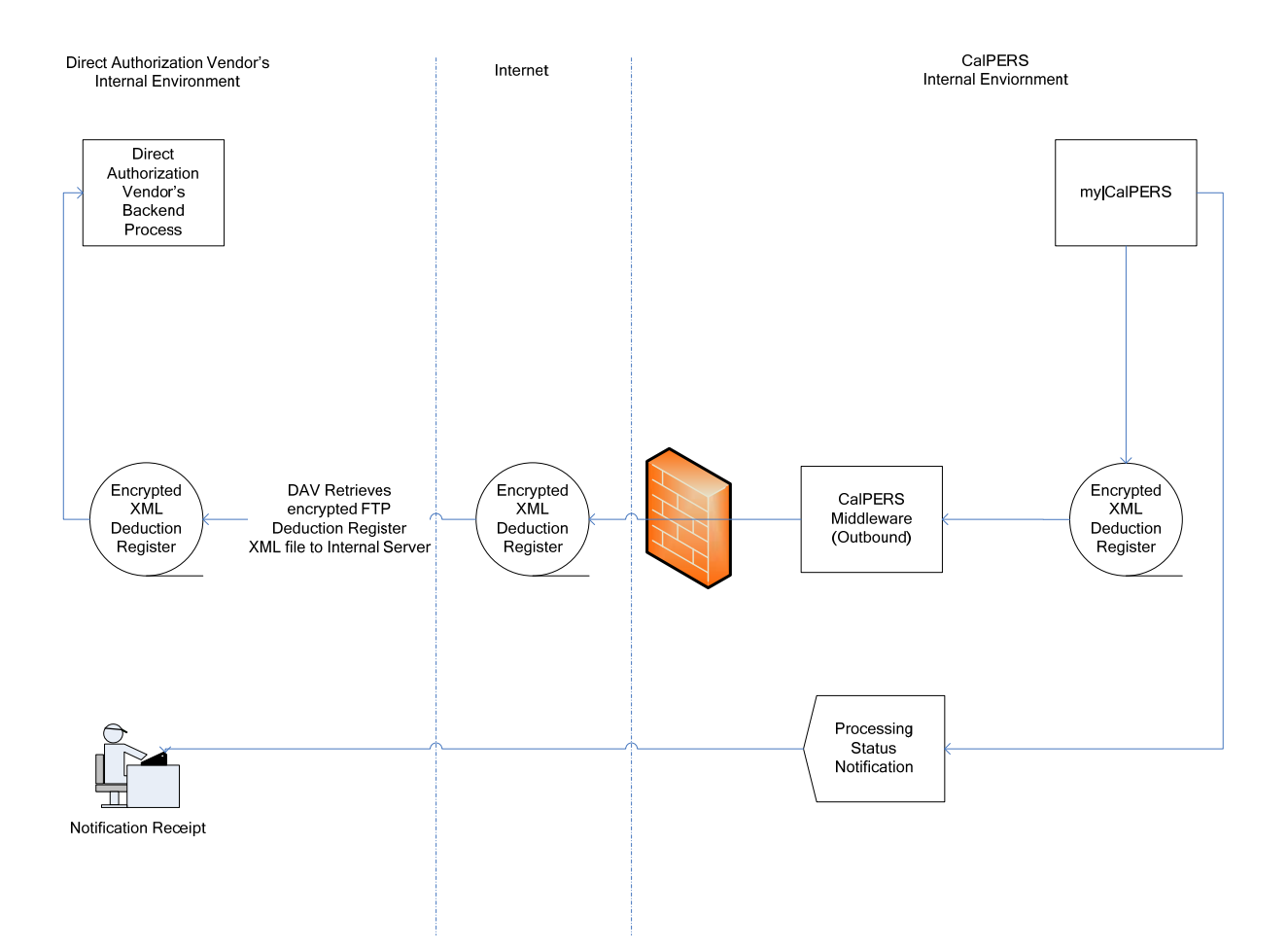

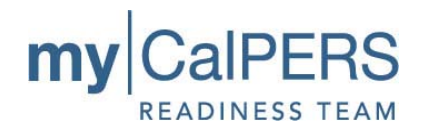

### <span id="page-18-0"></span>**5.4. File Schema Relationship Overview**

This graphic demonstrates how the Soap Envelope and Common Utilities Schemas relate to the XML file created for Deduction Submission.

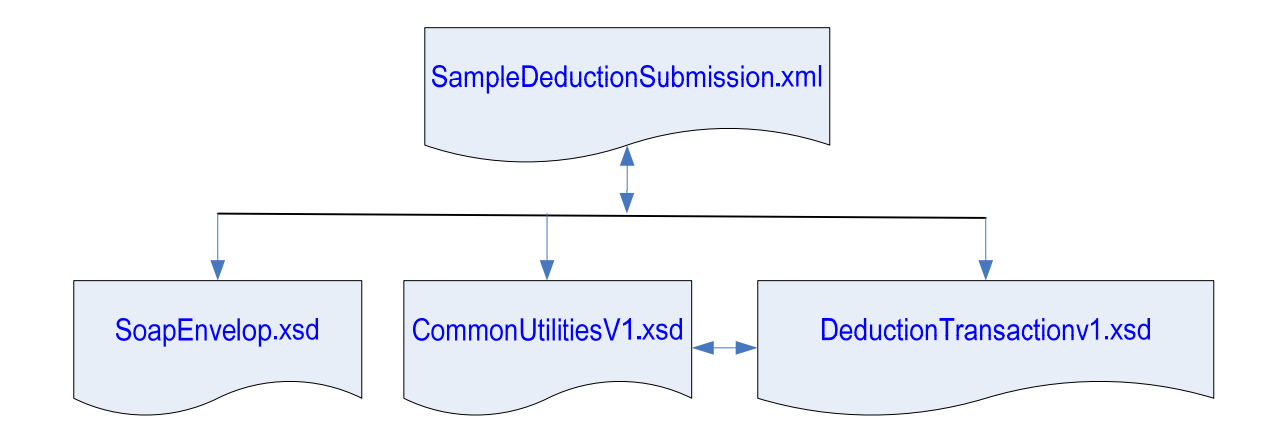